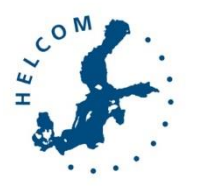

Second HELCOM BalticBOOST Workshop on the HOLAS II Biodiversity assessment tool

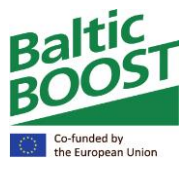

Copenhagen, Denmark, 14-15 September 2016

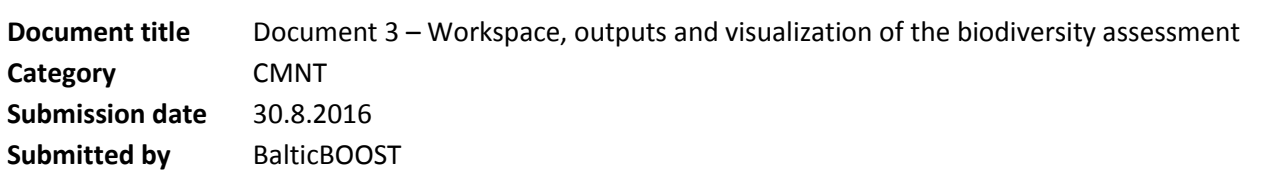

# Background

The first HELCOM BalticBOOST workshop on the HOLAS II biodiversity assessment tool (HELCOM BalticBOOST Biodiv 1/2016) was held in February 2016 in Copenhagen (Outcome of the meeting). The workshop recommended the workspace for the biodiversity assessment should be developed in similar way as the eutrophication assessment workspace, but be customized in order to be useful for the specific properties of the biodiversity data to be assessed.

This documents describes progress of the work in BalticBOOST to develop a workspace, outputs and visualization options for the biodiversity assessment. The development has also considered parallel activities in BalticBOOST WP 1.2, where common databases for coastal fish, bird and marine mammal are created, and in the HELCOM TAPAS project which develops data arrangements to build a platform for the biodiversity data and assessment.

#### Action required

The Workshop is invited to:

- evaluate the proposed workspace and outputs
- advise on possible additional required outputs to support national needs

## Workspace, outputs and visualization of the biodiversity assessment

#### **Workspace**

The first HELCOM BalticBOOST workshop on the HOLAS II biodiversity assessment tool (HELCOM BalticBOOST Biodiv 1/2016) recommended development of a workspace for the biodiversity assessment similar to the eutrophication assessment workspace. In the eutrophication assessment workspace data can be extracted directly from a joint database to calculate the indicators, but there is also an option to enter indicator results directly.

It was noted that the data for the biodiversity indicators need to be derived from several databases and that for several indicators joint databases are lacking. Thus, ad hoc submission of data or indicator results may be needed for HOLAS II, although common databases for coastal fish, bird and marine mammal are created in BalticBOOST WP1.2. The HELCOM TAPAS project is developing data arrangements to build a workspace for the biodiversity indicator data and assessment. In the workspace (Figure 1), indicator results and confidence evaluations will be entered and then extracted as inputs to BEAT 3.0. Also the outputs from BEAT 3.0 (see below) will be available in the workspace. The visualization tool embedded in the workspace will present both the indicator results and the integrated assessment results. The workspace can be used for internal communication and discussions (e.g. approval of indicator results) at expert and national level during the assessment. The aim with the workspace is to provide transparency on how the assessment is carried out.

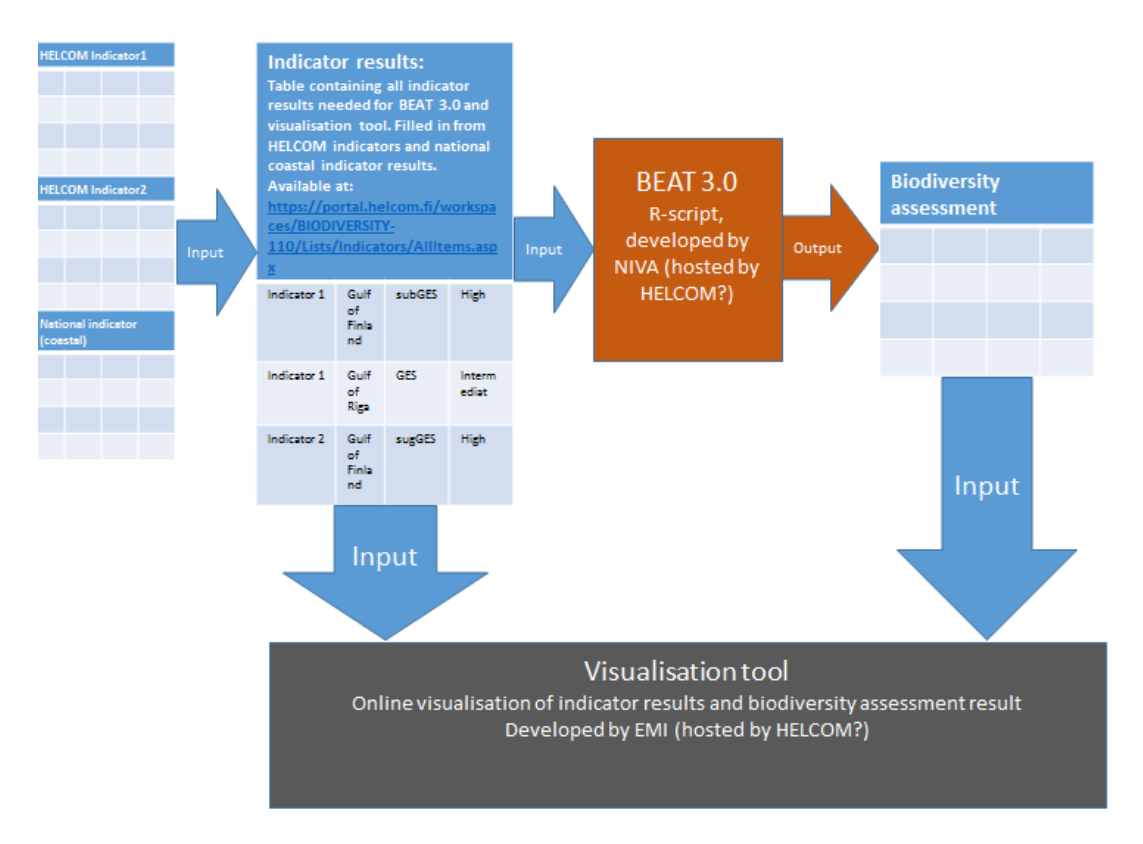

**Figure 1. Suggested structure of the biodiversity assessment workspace.**

### **Outputs**

The HELCOM BalticBOOST Biodiv 1/2016 workshop recommended BalticBOOST to include the following as outputs from the tool:

Main outputs:

- Integrated biodiversity status
- Status per descriptor [for MSFD reporting]
- Status per ecosystem component [for MSFD reporting]
- Confidence of the integrated biodiversity status
- Confidence per ecosystem component

Additional outputs:

- Data and status per indicator
- Indicators and status per GES criteria
- Confidence on indicator level

The recommendations from the workshop have been considered in the continued work of BalticBOOST. The indicator statuses will be available in the workspace and the rest of the outputs are enabled in BEAT 3.0. Both indicator results and biodiversity assessment outputs will be used as inputs to the visualization tool.

### Visualization tool

HELCOM BalticBOOST Biodiv WS 1-2016 recommended BalticBOOST to develop proposals for how to present the results of the integrated biodiversity status assessment and the associated confidence assessment as well as summary information on number of indicators, criteria and ecosystem components covered etc. The overall integrated assessment of biodiversity status will be displayed on maps according to the HELCOM assessments units similar as planned for [eutrophication](http://helcom.fi/baltic-sea-trends/eutrophication/latest-status) and for hazardous substances. A proposal on how to visualize the more detailed information on number of indicators etc will be presented to HOLAS II 6-2016 (4-6 October 2016, Helsinki, Finland):